# **Programming Languages and** Compilers (CS 421)

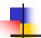

Elsa L Gunter 2112 SC, UIUC

http://courses.engr.illinois.edu/cs421

Based in part on slides by Mattox Beckman, as updated by Vikram Adve and Gul Agha

9/19/23

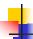

# Terminology: Review

- A function is in Direct Style when it returns its result back to the caller.
- A function is in Continuation Passing Style when it, and every function call in it, passes its result to another function.
- A Tail Call occurs when a function returns the result of another function call without any more computations (eg tail recursion)
- Instead of returning the result to the caller, we pass it forward to another function giving the computation after the call.

3

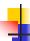

#### **CPS Transformation**

- Step 1: Add continuation argument to any function definition:
  - let f arg =  $e \Rightarrow$  let f arg k = e
  - Idea: Every function takes an extra parameter saying where the result goes
- Step 2: A simple expression in tail position should be passed to a continuation instead of returned:
  - return a ⇒ k a
  - Assuming a is a constant or variable.
  - "Simple" = "No available function calls."

9/19/23

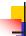

#### **CPS Transformation**

- Step 3: Pass the current continuation to every function call in tail position
  - return f arg ⇒ f arg k
  - The function "isn't going to return," so we need to tell it where to put the result.

9/19/23

After:

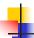

# **CPS Transformation**

- Step 4: Each function call not in tail position needs to be converted to take a new continuation (containing the old continuation as appropriate)
  - return op (f arg)  $\Rightarrow$  f arg (fun r -> k(op r))
  - op represents a primitive operation
  - return  $g(f arg) \Rightarrow f arg (fun r-> g r k)$

#### Example

Before: let rec add\_listk lst k = let rec add list lst = (\* rule 1 \*) match lst with match lst with [ ] -> 0|[]-> k 0 (\* rule 2 \*)  $\mid 0 :: xs \rightarrow add_list xs \mid 0 :: xs \rightarrow add_listk xs k$ (\* rule 3 \*) | x :: xs -> (+) x| x :: xs -> add\_listk xs (add\_list xs);; (fun r -> k ((+) x r));;(\* rule 4 \*)

9/19/23

9/19/23

```
Example

Before:
let rec mem (y,lst) =
match lst with
[] -> false
| x :: xs ->
if (x = y)
then true
else mem(y,xs);;

After:
let rec memk (y,lst) k =
(* rule 1 *)
```

```
Before:

let rec mem (y,lst) =

match lst with

[] -> false
| x :: xs ->

if (x = y)

then true
else mem(y,xs);;

After:
let rec memk (y,lst) k =

(* rule 1 *)

k false (* rule 2 *)

k true (* rule 2 *)
```

9/19/23

memk (y, xs) k (\* rule 3 \*)

```
Example
                           After:
Before:
                          let rec memk (y,lst) k =
let rec mem (y,lst) =
                                          (* rule 1 *)
match lst with
 [ ] -> false
                                  k false (* rule 2 *)
| x :: xs ->
                           eqk (x, y)
 if (x = y)
                            (fun b -> b (* rule 4 *)
  then true
                               k true (* rule 2 *)
  else mem(y,xs);;
                                 memk (y, xs) (* rule 3 *)
9/19/23
                                                        11
```

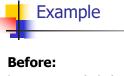

else mem(y,xs);;

9/19/23

Example

After:

9/19/23 12

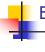

# Example

```
After:
Before:
                           let rec memk (y,lst) k =
let rec mem (y,lst) =
                                           (* rule 1 *)
match lst with
                           match lst with
 [ ] -> false
                           [ ] -> k false (* rule 2 *)
                           | X :: XS ->
| x :: xs ->
                           eqk (x, y)
 if (x = y)
                            (fun b -> if b (* rule 4 *)
  then true
                           then k true (* rule 2 *)
                             else memk (y, xs) k (* rule 3 *)
  else mem(y,xs);;
```

# Example

```
After:
Before:
                          let rec memk (y,lst) k =
let rec mem (y,lst) =
                                          (* rule 1 *)
match lst with
                          match lst with
 [ ] -> false
                          [ ] -> k false (* rule 2 *)
                          | x :: xs ->
| x :: xs ->
                           eqk (x, y)
 if (x = y)
                            (fun b -> if b (* rule 4 *)
 then true
                          then k true (* rule 2 *)
                            else memk (y, xs) k (* rule 3 *)
  else mem(y,xs);;
```

# Data type in Ocaml: lists

- Frequently used lists in recursive program
- Matched over two structural cases
  - [ ] the empty list
  - (x :: xs) a non-empty list
- Covers all possible lists
- type 'a list = [] | (::) of 'a \* 'a list
  - Not quite legitimate declaration because of special syntax

9/19/23 23

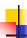

9/19/23

# Variants - Syntax (slightly simplified)

- type  $name = C_1 [of ty_1] | \dots | C_n [of ty_n]$
- Introduce a type called name
- (fun x ->  $C_i$ x):  $ty_i$  -> name
- C<sub>i</sub> is called a *constructor*, if the optional type argument is omitted, it is called a *constant*
- Constructors are the basis of almost all pattern matching

9/19/23

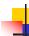

14

# **Enumeration Types as Variants**

An enumeration type is a collection of distinct values

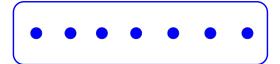

In C and Ocaml they have an order structure; order by order of input

9/19/23 25

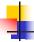

# **Enumeration Types as Variants**

```
# type weekday = Monday | Tuesday | Wednesday
 | Thursday | Friday | Saturday | Sunday;;
type weekday =
```

Monday

| Tuesday

| Wednesday

| Thursday

| Friday

| Saturday

| Sunday

9/19/23

#### **Functions over Enumerations**

```
# let day_after day = match day with
   Monday -> Tuesday
 | Tuesday -> Wednesday
 | Wednesday -> Thursday
```

| Thursday -> Friday

| Friday -> Saturday

| Saturday -> Sunday

| Sunday -> Monday;;

val day after: weekday -> weekday = <fun>

9/19/23

26

27

**Functions over Enumerations** 

```
# days_later 2 Tuesday;;
-: weekday = Thursday
# days_later (-1) Wednesday;;
-: weekday = Tuesday
# days_later (-4) Monday;;
-: weekday = Thursday
```

# type weekday = Monday | Tuesday |
Wednesday
| Thursday | Friday | Saturday | Sunday;;

Write function is\_weekend : weekday -> bool let is\_weekend day =

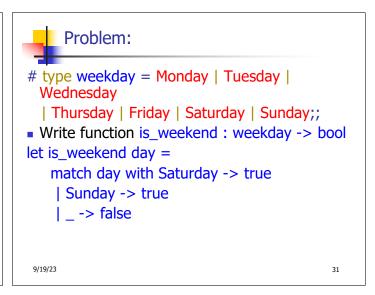

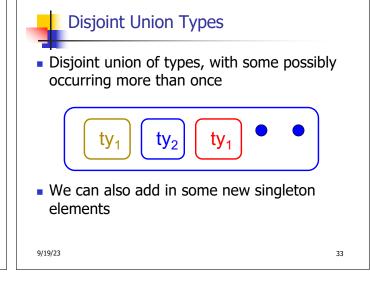

```
# type id = DriversLicense of int | SocialSecurity of int | Name of string;; type id = DriversLicense of int | SocialSecurity of int | Name of string # let check_id id = match id with DriversLicense num -> not (List.mem num [13570; 99999]) | SocialSecurity num -> num < 900000000 | Name str -> not (str = "John Doe");; val check_id : id -> bool = <fun>
```

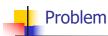

 Create a type to represent the currencies for US, UK, Europe and Japan

9/19/23 35

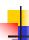

#### Problem

 Create a type to represent the currencies for US, UK, Europe and Japan

type currency =

Dollar of int

I Pound of int

| Euro of int

I Yen of int

9/19/23

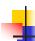

# **Example Disjoint Union Type**

# type const =

**BoolConst of bool** 

IntConst of int

| FloatConst of float

| StringConst of string

| NilConst

| UnitConst

9/19/23

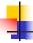

## **Example Disjoint Union Type**

•How to represent 7 as a const?

Answer: IntConst 7

9/19/23 38

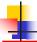

## Polymorphism in Variants

 The type 'a option is gives us something to represent non-existence or failure

```
# type 'a option = Some of 'a | None;;
type 'a option = Some of 'a | None
```

- Used to encode partial functions
- Often can replace the raising of an exception

```
4
```

# Functions producing option

```
# let rec first p list =
    match list with [ ] -> None
    | (x::xs) -> if p x then Some x else first p xs;;
val first : ('a -> bool) -> 'a list -> 'a option = <fun>
# first (fun x -> x > 3) [1;3;4;2;5];;
- : int option = Some 4
# first (fun x -> x > 5) [1;3;4;2;5];;
- : int option = None
```

9/19/23 41

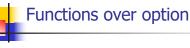

```
# let result_ok r =
  match r with None -> false
  | Some _ -> true;;
val result_ok : 'a option -> bool = <fun>
# result_ok (first (fun x -> x > 3) [1;3;4;2;5]);;
- : bool = true
# result_ok (first (fun x -> x > 5) [1;3;4;2;5]);;
- : bool = false
```

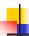

# **Problem**

 Write a hd and tl on lists that doesn't raise an exception and works at all types of lists.

9/19/23

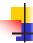

9/19/23

#### **Problem**

- Write a hd and tl on lists that doesn't raise an exception and works at all types of lists.
- let hd list =
   match list with [] -> None
   | (x::xs) -> Some x
  let tl list =
   match list with [] -> None
   | (x::xs) -> Some xs

44

42

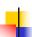

9/19/23

## Mapping over Variants

```
# let optionMap f opt =
   match opt with None -> None
   | Some x -> Some (f x);;
val optionMap : ('a -> 'b) -> 'a option -> 'b
   option = <fun>
# optionMap
   (fun x -> x - 2)
   (first (fun x -> x > 3) [1;3;4;2;5]);;
- : int option = Some 2
```

```
•
```

45

9/19/23

# Folding over Variants

```
# let optionFold someFun noneVal opt =
    match opt with None -> noneVal
    | Some x -> someFun x;;
val optionFold : ('a -> 'b) -> 'b -> 'a option ->
    'b = <fun>
# let optionMap f opt =
    optionFold (fun x -> Some (f x)) None opt;;
val optionMap : ('a -> 'b) -> 'a option -> 'b
    option = <fun>
```

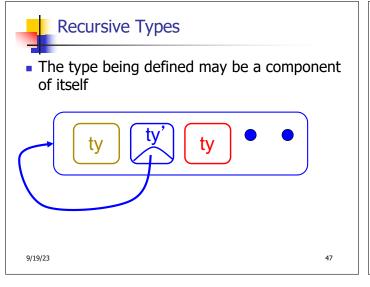

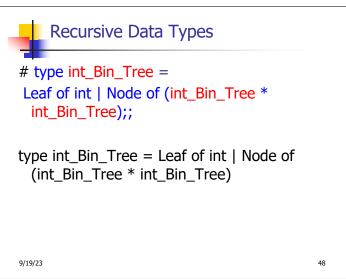

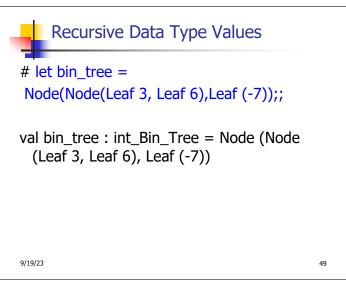

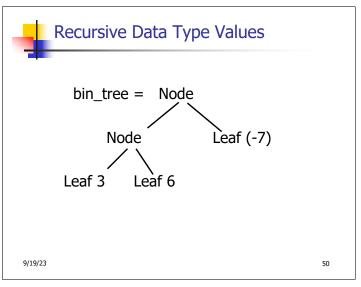

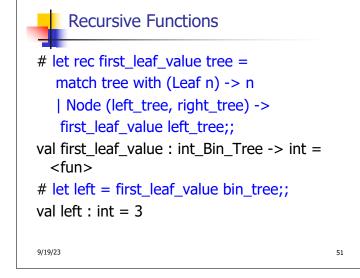

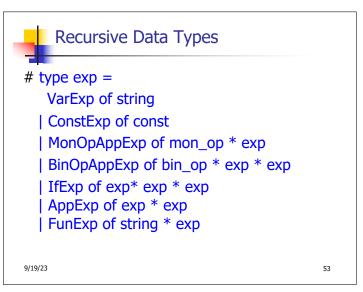

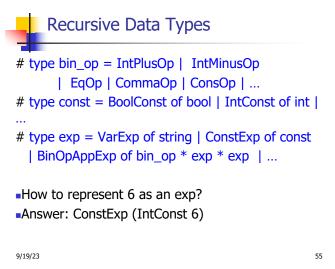

# type bin\_op = IntPlusOp | IntMinusOp | EqOp | CommaOp | ConsOp | ...
# type const = BoolConst of bool | IntConst of int | ...
# type exp = VarExp of string | ConstExp of const | BinOpAppExp of bin\_op \* exp \* exp | ...

•How to represent (6, 3) as an exp?

# type bin\_op = IntPlusOp | IntMinusOp | EqOp | CommaOp | ConsOp | ...
# type const = BoolConst of bool | IntConst of int | ...
# type exp = VarExp of string | ConstExp of const | BinOpAppExp of bin\_op \* exp \* exp | ...

\*How to represent [(6, 3)] as an exp?

\*BinOpAppExp (ConsOp, BinOpAppExp (CommaOp, ConstExp (IntConst 6), ConstExp (IntConst 3)), ConstExp NilConst))));;

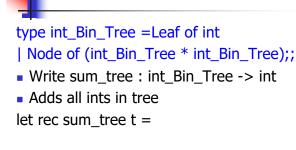

**Problem** 

```
Problem
type int_Bin_Tree =Leaf of int
| Node of (int_Bin_Tree * int_Bin_Tree);;
Write sum tree : int Bin Tree -> int
Adds all ints in tree
let rec sum tree t =
   match t with Leaf n -> n
   | Node(t1,t2) -> sum_tree t1 + sum_tree t2
```

Recursion over Recursive Data Types

# type exp = VarExp of string | ConstExp of const | BinOpAppExp of bin\_op \* exp \* exp | FunExp of string \* exp | AppExp of exp \* exp

How to count the number of variables in an exp?

9/19/23 62

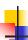

9/19/23

# Recursion over Recursive Data Types

- # type exp = VarExp of string | ConstExp of const | BinOpAppExp of bin\_op \* exp \* exp | FunExp of string \* exp | AppExp of exp \* exp
- How to count the number of variables in an exp?
- # let rec varCnt exp = match exp with VarExp x -> | ConstExp c -> | BinOpAppExp (b, e1, e2) -> | FunExp(x,e) ->| AppExp (e1, e2) ->

9/19/23

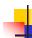

61

## Recursion over Recursive Data Types

- # type exp = VarExp of string | ConstExp of const | BinOpAppExp of bin\_op \* exp \* exp | FunExp of string \* exp | AppExp of exp \* exp
- How to count the number of variables in an exp?
- # let rec varCnt exp = match exp with  $VarExp x \rightarrow 1$ | ConstExp c -> 0 | BinOpAppExp (b, e1, e2) -> varCnt e1 + varCnt e2 | FunExp  $(x,e) \rightarrow 1 + varCnt e$ | AppExp (e1, e2) -> varCnt e1 + varCnt e2

9/19/23

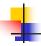

# Your turn now

# Try Problem 3 on MP5

9/19/23 65

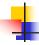

# Mapping over Recursive Types

# let rec ibtreeMap f tree =

```
match tree with (Leaf n) -> Leaf (f n)
   | Node (left_tree, right_tree) ->
   Node (ibtreeMap f left tree,
       ibtreeMap f right_tree);;
val ibtreeMap: (int -> int) -> int Bin Tree ->
 int_Bin_Tree = <fun>
```

9/19/23 66

# Mapping over Recursive Types

# ibtreeMap ((+) 2) bin\_tree;;

-: int\_Bin\_Tree = Node (Node (Leaf 5, Leaf 8), Leaf (-5))

9/19/23

67

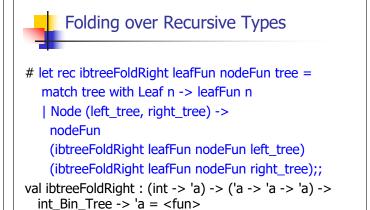

9/19/23 68

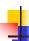

# Folding over Recursive Types

```
# let tree sum =
  ibtreeFoldRight (fun x -> x) (+);;
val tree_sum : int_Bin_Tree -> int = <fun>
# tree_sum bin_tree;;
-: int = 2
```

9/19/23

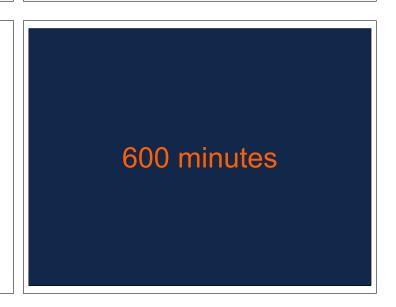

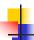

9/19/23

## Mutually Recursive Types

```
# type 'a tree = TreeLeaf of 'a
  | TreeNode of 'a treeList
and 'a treeList = Last of 'a tree
  | More of ('a tree * 'a treeList);;
type 'a tree = TreeLeaf of 'a | TreeNode of 'a
  treeList
and 'a treeList = Last of 'a tree | More of ('a
  tree * 'a treeList)
```

71

```
Mutually Recursive Types - Values
# let tree =
 TreeNode
  (More (TreeLeaf 5,
       (More (TreeNode
            (More (TreeLeaf 3,
                 Last (TreeLeaf 2))),
            Last (TreeLeaf 7)))));;
9/19/23
                                            72
```

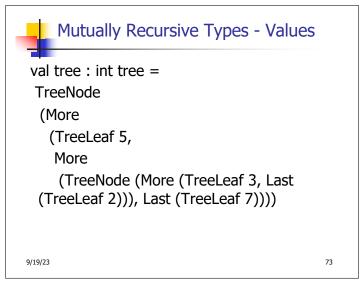

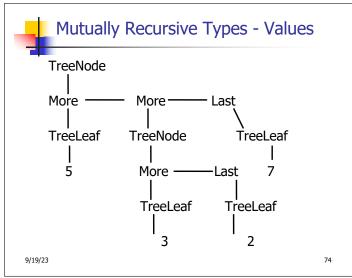

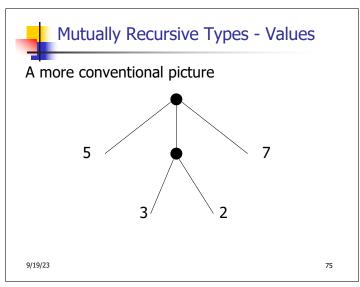

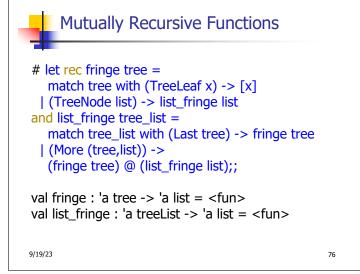

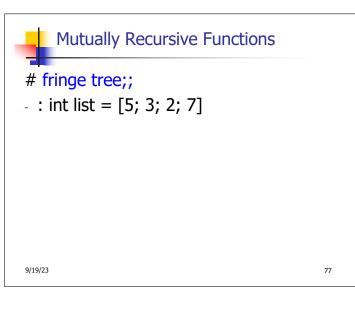

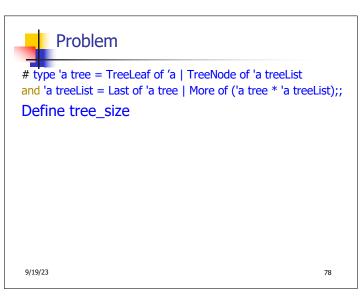

```
# type 'a tree = TreeLeaf of 'a | TreeNode of 'a treeList
and 'a treeList = Last of 'a tree | More of ('a tree * 'a treeList);;

Define tree_size
let rec tree_size t =
    match t with TreeLeaf _ ->
    | TreeNode ts ->

9/19/23

79
```

```
# type 'a tree = TreeLeaf of 'a | TreeNode of 'a treeList and 'a treeList = Last of 'a tree | More of ('a tree * 'a treeList);;

Define tree_size

let rec tree_size t =

match t with TreeLeaf _ -> 1

| TreeNode ts -> treeList_size ts
```

# type 'a tree = TreeLeaf of 'a | TreeNode of 'a treeList and 'a treeList = Last of 'a tree | More of ('a tree \* 'a treeList);;

Define tree\_size and treeList\_size

let rec tree\_size t =

match t with TreeLeaf \_ -> 1

| TreeNode ts -> treeList\_size ts

and treeList\_size ts =

# type 'a tree = TreeLeaf of 'a | TreeNode of 'a treeList
and 'a treeList = Last of 'a tree | More of ('a tree \* 'a treeList);;

Define tree\_size and treeList\_size

let rec tree\_size t =

match t with TreeLeaf \_ -> 1

| TreeNode ts -> treeList\_size ts

and treeList\_size ts =

match ts with Last t ->

| More t ts' ->

9/19/23

```
# type 'a tree = TreeLeaf of 'a | TreeNode of 'a treeList
and 'a treeList = Last of 'a tree | More of ('a tree * 'a treeList);;

Define tree_size and treeList_size
let rec tree_size t =
    match t with TreeLeaf _ -> 1
    | TreeNode ts -> treeList_size ts
and treeList_size ts =
    match ts with Last t -> tree_size t
    | More t ts' -> tree_size t + treeList_size ts'
```

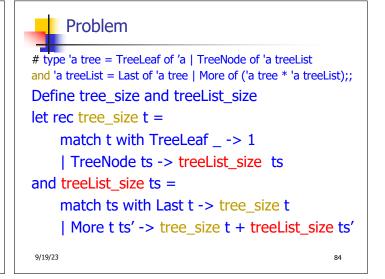

```
# type 'a labeled_tree =
TreeNode of ('a * 'a labeled_tree
list);;
type 'a labeled_tree = TreeNode of ('a
* 'a labeled_tree list)

9/19/23

85
```

```
Nested Recursive Type Values

# let Itree =
TreeNode(5,
[TreeNode (3, []);
TreeNode (2, [TreeNode (1, []);
TreeNode (7, [])]);
TreeNode (5, [])]);;

86
```

Nested Recursive Type Values

val ltree : int labeled\_tree =

TreeNode
(5,

[TreeNode (3, []); TreeNode (2,

[TreeNode (1, []); TreeNode (7, [])]);

TreeNode (5, [])])

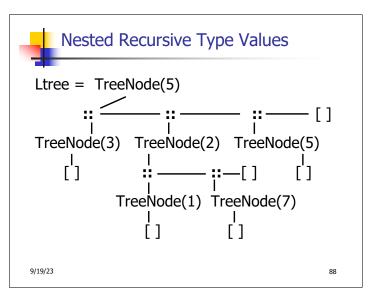

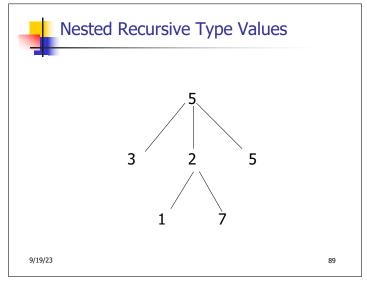

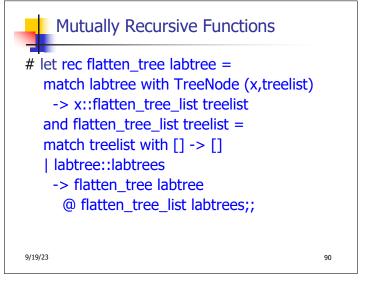

# 4

# Mutually Recursive Functions

```
val flatten_tree : 'a labeled_tree -> 'a list =
```

val flatten\_tree\_list : 'a labeled\_tree list -> 'a
list = <fun>

# flatten\_tree ltree;;

- : int list = [5; 3; 2; 1; 7; 5]
- Nested recursive types lead to mutually recursive functions

9/19/23